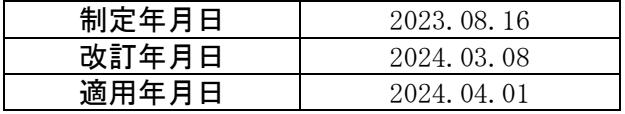

# 各帳票に表示する二次元コードの仕様書

## 軽自動車検査協会

#### 【本仕様書ご利用に当たっての注意事項】

• 内容の変更

本仕様書の内容は、当協会の都合により予告なく変更される場合があります。

• 著作権

本仕様書の内容は著作権の対象となっています。著作権は、日本国著作権法及び国際条約 により保護されています。

ただし、このことは、ソフトウェア開発者がこの仕様に基づいた供給者ソフトウェアを開 発し、市場に供給することを妨げるものではありません。

• 免責事項

本仕様書の内容の正確性については万全を期していますが、軽自動車検査協会は、この仕 様書に含まれる情報の利用に伴って発生した不利益や問題について、誰に対しても何ら責 任を負うものではありません。

## 1.二次元コードの形式等

二次元コードの形式はQRコード(JIS-X-0510)とする。

① 自動車検査証(電子)に表示する二次元コードの形式

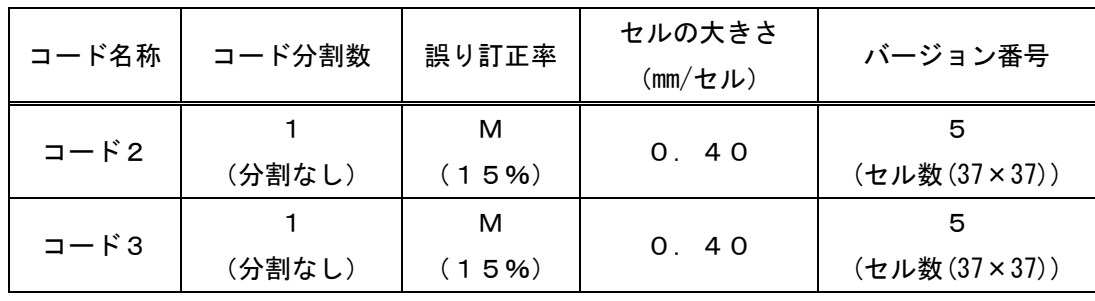

② 自動車検査証(電子)以外に表示する二次元コードの形式

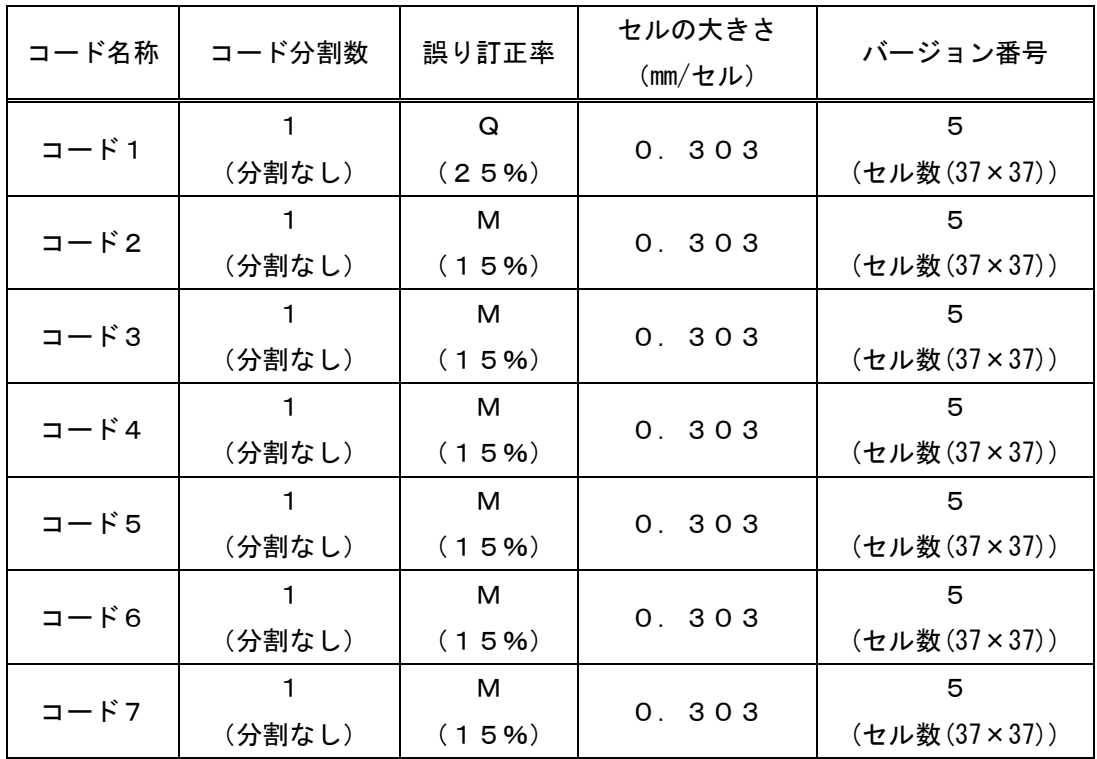

## 2.各帳票における二次元コード表示有無

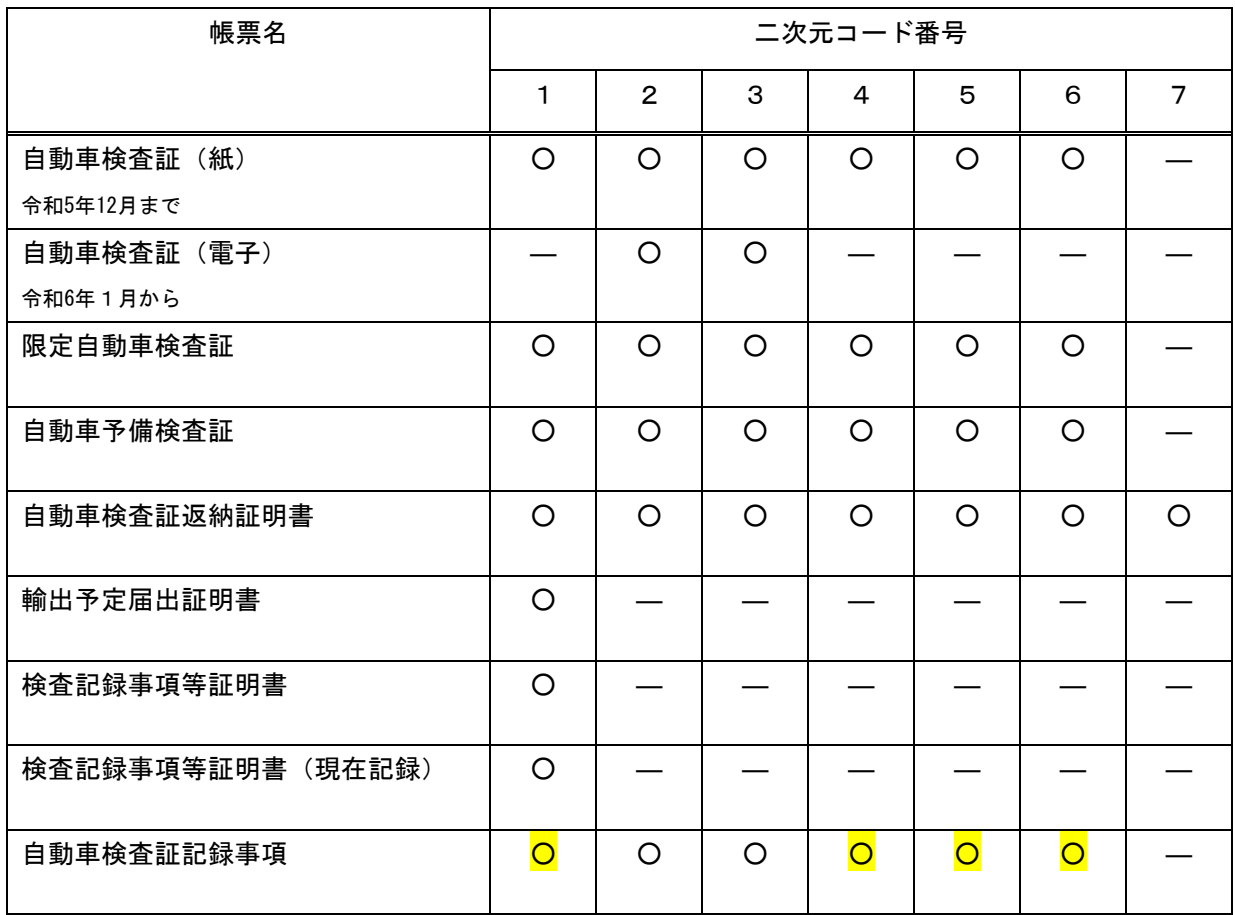

## 3.格納情報

二次元コード中、各項目の区切り文字として、半角スラッシュ( / )を格納する。

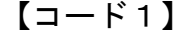

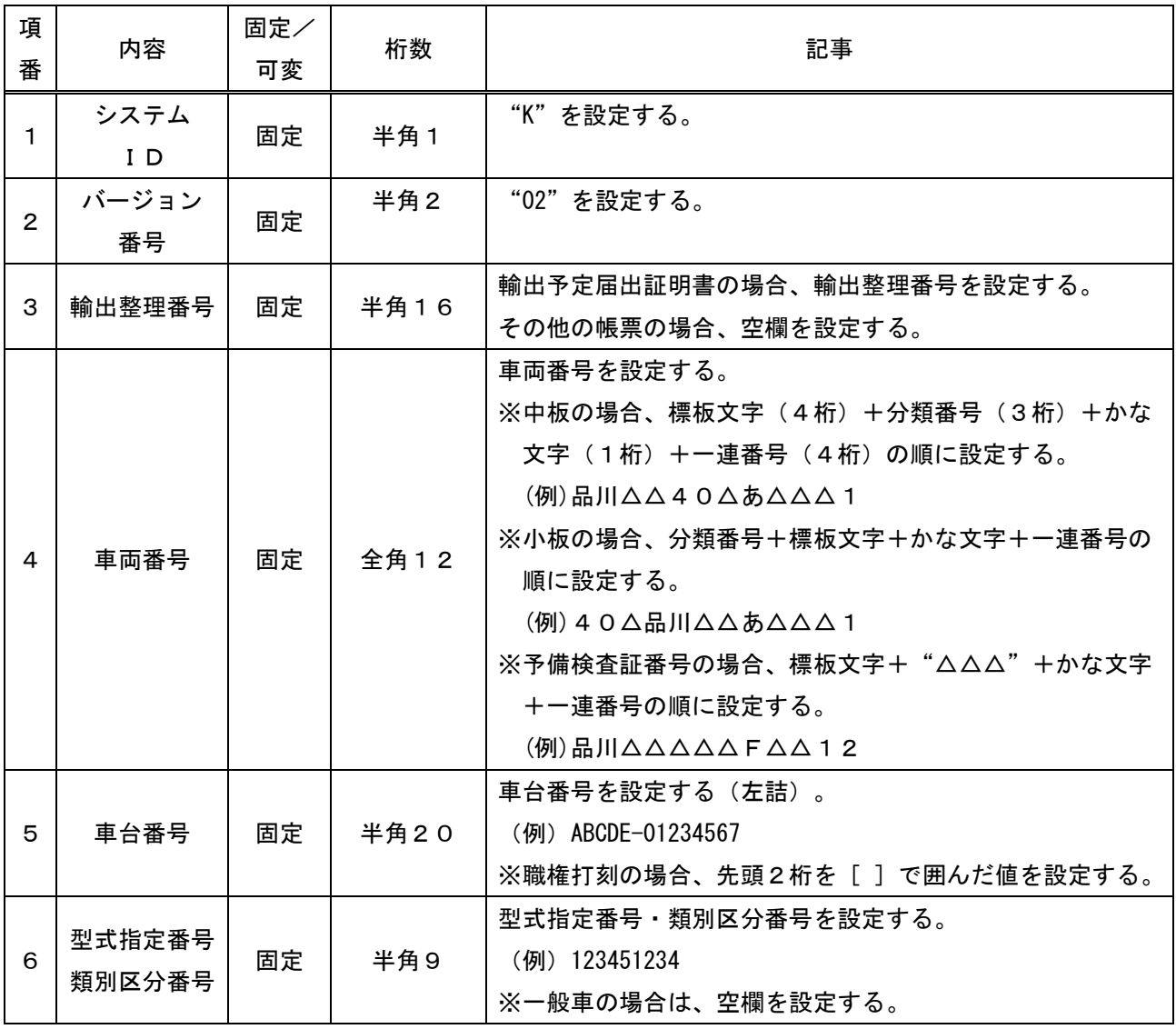

△:全角スペース ▲:半角スペース

 $[1-\hat{F}2]$ 

| 項<br>番       | 内容            | 固定/<br>可変 | 桁数     | 記事                                                                                                    |
|--------------|---------------|-----------|--------|----------------------------------------------------------------------------------------------------|
| $\mathbf{1}$ | システム<br>$I$ D | 固定        | 半角1    | "K"を設定する。                                                                                                    |
| $\mathbf{2}$ | バージョン<br>番号   | 固定        | 半角2    | "22"を設定する。<br>(1桁目はコード番号、2桁目は改定番号)                                                                                                    |
| 3            | 車両番号          | 固定        | 全角 1 2 | 車両番号を設定する。<br>※中板の場合、標板文字(4桁)+分類番号(3桁)+かな<br>文字(1桁)+一連番号(4桁)の順に設定する。<br>(例)品川△△40△あ△△△1<br>※小板の場合、分類番号+標板文字+かな文字+一連番号の<br>順に設定する。<br>(例) 40△品川△△あ△△△1<br>※予備検査証番号の場合、標板文字+"△△△"+かな文字<br>+一連番号の順に設定する。<br>$\mathcal{L}(\mathfrak{M})$ 品川 $\Delta$ $\Delta$ $\Delta$ $\Delta$ $\Delta$ $\Gamma$ $\Delta$ $\Delta$ 1 2                                                 |
| 4            | 標板の枚数・<br>大きさ | 固定        | 半角1    | 標板の大きさ、枚数、および、字光/ペイント、一般払出番号<br>/希望番号の組み合わせで設定する。<br>分類<br>設定値<br><b>Contract Contract</b><br>1 (希望番号の場合はA) : 中板·2枚·ペイント<br>2 (希望番号の場合はB) : 小板・2枚・ペイント<br>3 (希望番号の場合はC) : 中板・1枚・ペイント<br>4 (希望番号の場合はD) : 小板・1枚・ペイント<br>5 (希望番号の場合はE) : 中板・2枚・字光<br>6 (希望番号の場合はF) : 小板・2枚・字光<br>7 (希望番号の場合はG) : 中板・1枚・字光<br>8 (希望番号の場合はH) : 小板・1枚・字光<br>予備検査証番号および転入返納番号の場合、"-"を設定する。 |
| 5            | 車台番号          | 可変        | 半角20   | 車台番号を設定する。<br>(例) ABCDE-01234567<br>※職権打刻の場合、先頭2桁を [ ] で囲んだ値を設定する。                                                                                                    |
| 6            | 原動機型式         | 可変        | 半角24   | 原動機型式を設定する。<br>(例) TN360E<br>$[41]$ 12-AB12<br>※職権打刻の場合、先頭2桁を[ ]で囲んだ値を設定する。<br>※不明の場合、"*FUMEI"とする。<br>※存在しない場合は、"-"とする。                                                                                                    |

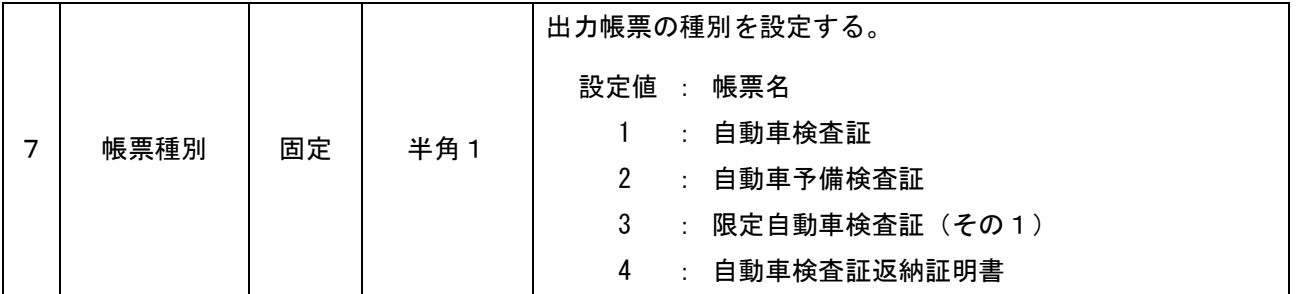

△:全角スペース ▲:半角スペース

【コード3】

| 項番           | 内容                          | 固定/ | 桁数     | 記事                             |
|--------------|-----------------------------|-----|--------|--------------------------------|
|              |                             | 可変  | (バイト数) |                                |
| $\mathbf{1}$ | システム<br>I D                 | 固定  | 半角1    | "K"を設定する。                      |
|              | バージョン<br>$\mathbf{2}$<br>番号 | 固定  | 半角2    | "32"を設定する。                     |
|              |                             |     |        | (1桁目はコード番号、2桁目は改定番号)           |
|              | 車台番号<br>打刻位置                | 固定  | 半角3    | 車台番号打刻位置をコードで設定する。             |
| 3            |                             |     |        | (例) 123                        |
|              |                             |     |        | ※原簿ファイルに車台番打刻位置が設定されていない場      |
|              |                             |     |        | 合、"-▲▲"を設定する。                  |
|              | 型式指定番                       |     | 半角9    | 型式指定番号·類別区分番号を設定する。            |
| 4            | 号                           | 可変  |        | (例) 123451234                  |
|              | 類別区分番                       |     |        | ※一般車の場合は、設定しない。                |
|              | 号                           |     |        |                                |
|              |                             | 固定  | 半角6    | 自動車検査証の場合、"999999"を設定する。       |
|              | 有効期間                        |     |        | 自動車検査証以外の場合、有効期間満了日(YYMMDD(西暦下 |
| 5.           | 満了日                         |     |        | 2桁月日)) を設定する。                  |
|              |                             |     |        | (例) 090401                     |
|              |                             |     |        | ※未設定の場合は、"999999"を設定する。        |
|              |                             | 固定  |        | 西暦下2桁+月2桁で設定する。                |
| 6            | 初度検査年<br>月                  |     | 半角4    | (例) 0904                       |
|              |                             |     |        | ※未設定の場合は、"9999"を設定する。          |
|              |                             |     |        | ※月のみ未設定の場合は、西暦下2桁+"99"を設定する。   |
|              | 型式                          | 可変  | 半角20   | 型式を設定する。                       |
|              |                             |     |        | (例) TN360E                     |
|              |                             |     |        | ※試作車の場合、"*SHISAKU"とする。         |
|              |                             |     |        | ※試作車の場合(通常の型式の末尾につく場合)、型式+     |
| 7            |                             |     |        | "*S"とする。                       |
|              |                             |     |        | ※組立車の場合、 "*KUMITATE"とする。       |
|              |                             |     |        | ※不明の場合、"*FUMEI"とする。            |
|              |                             |     |        | ※改造車の場合、型式+ "*K" とする。          |
|              | 軸重 (前前)                     | 固定  | 半角4    | 軸重(前前)を設定する(10kg単位)。           |
|              |                             |     |        | (例) 0123 (1230kg)              |
|              |                             |     |        | ※型式車の場合、諸元ファイルの前前軸重を設定する。      |
| 8            |                             |     |        | ※一般車の場合、原簿ファイルの前軸重を設定する(1の位    |
|              |                             |     |        | は切捨て)。                         |
|              |                             |     |        | ※設定されていない場合は、"-▲▲▲"とする。        |
| 9            | 軸重(前後)                      | 固定  | 半角1    | "-"を設定する。                      |
| 10           | 軸重(後前)                      | 固定  | 半角 1   | "-"を設定する。                      |

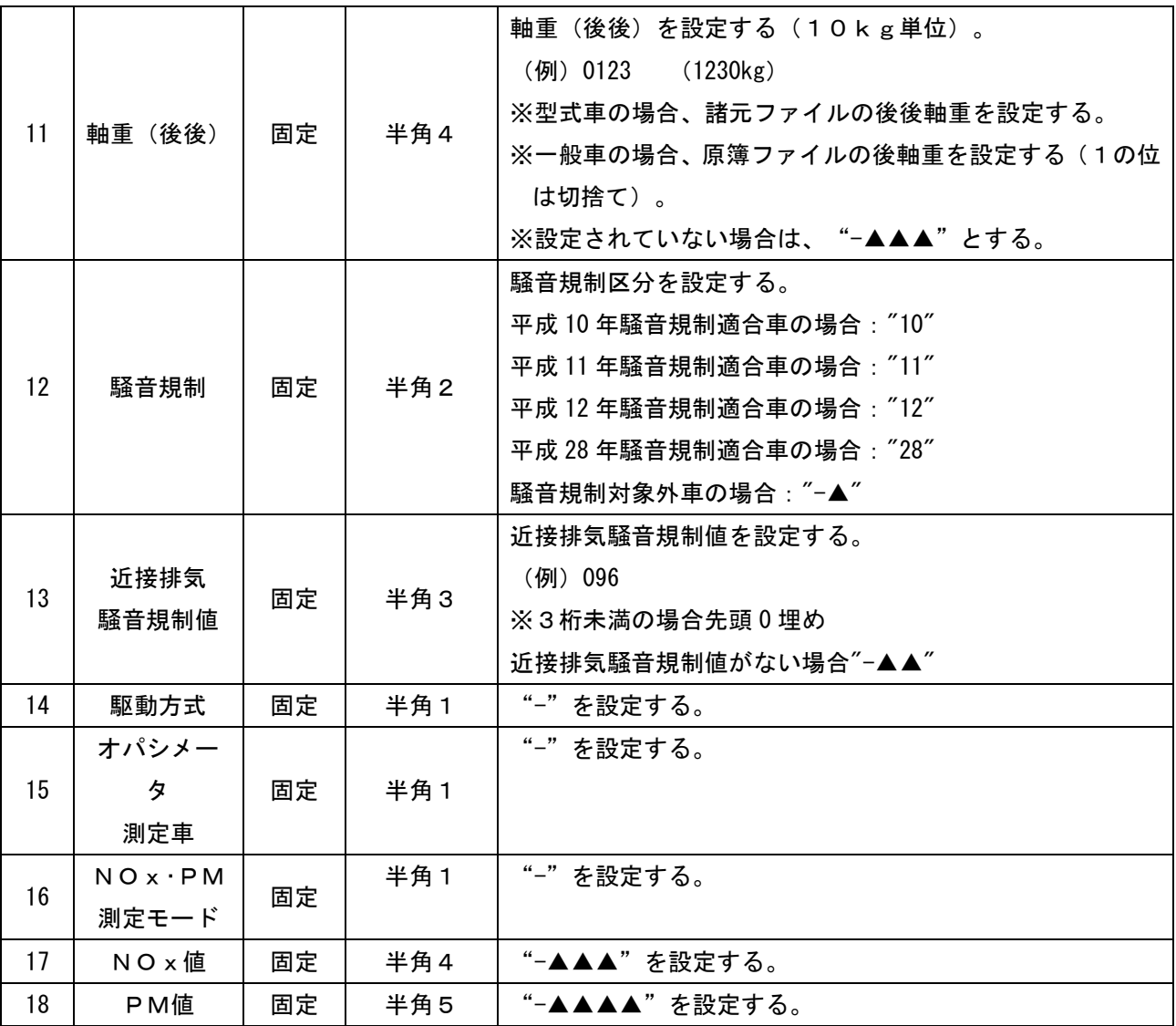

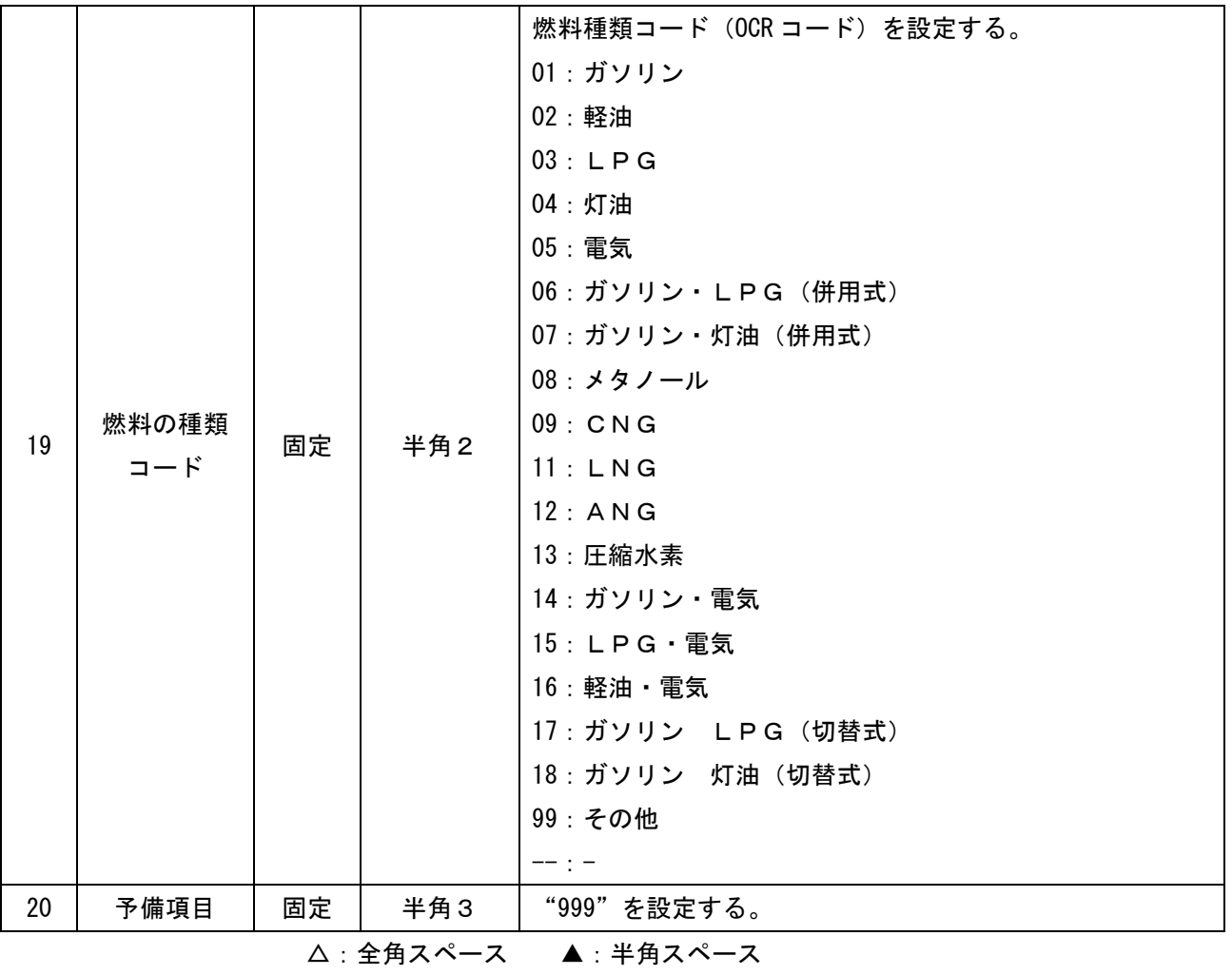

## 【コード4】

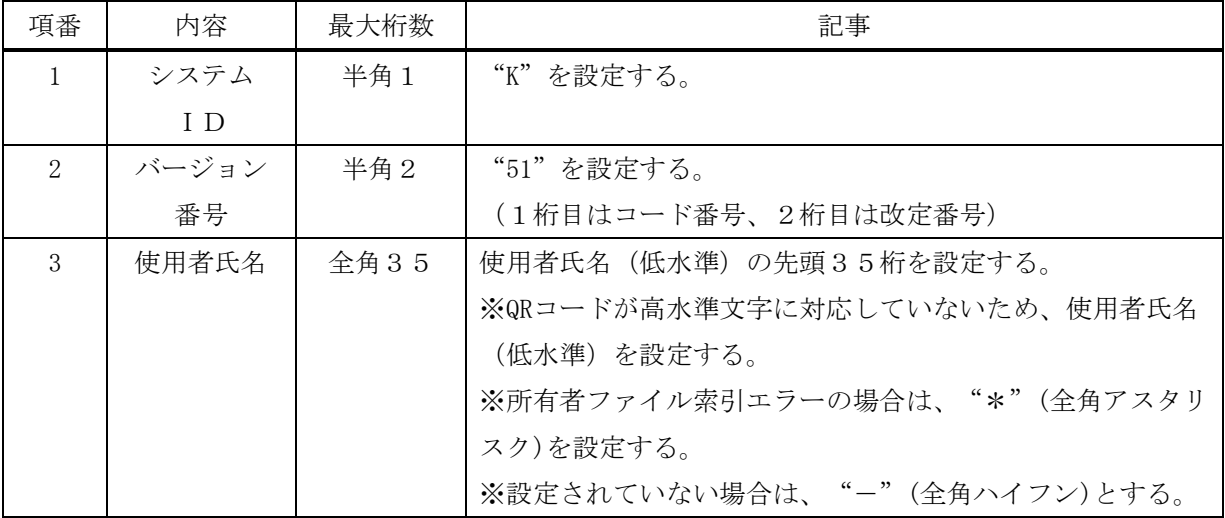

#### 【コード5】

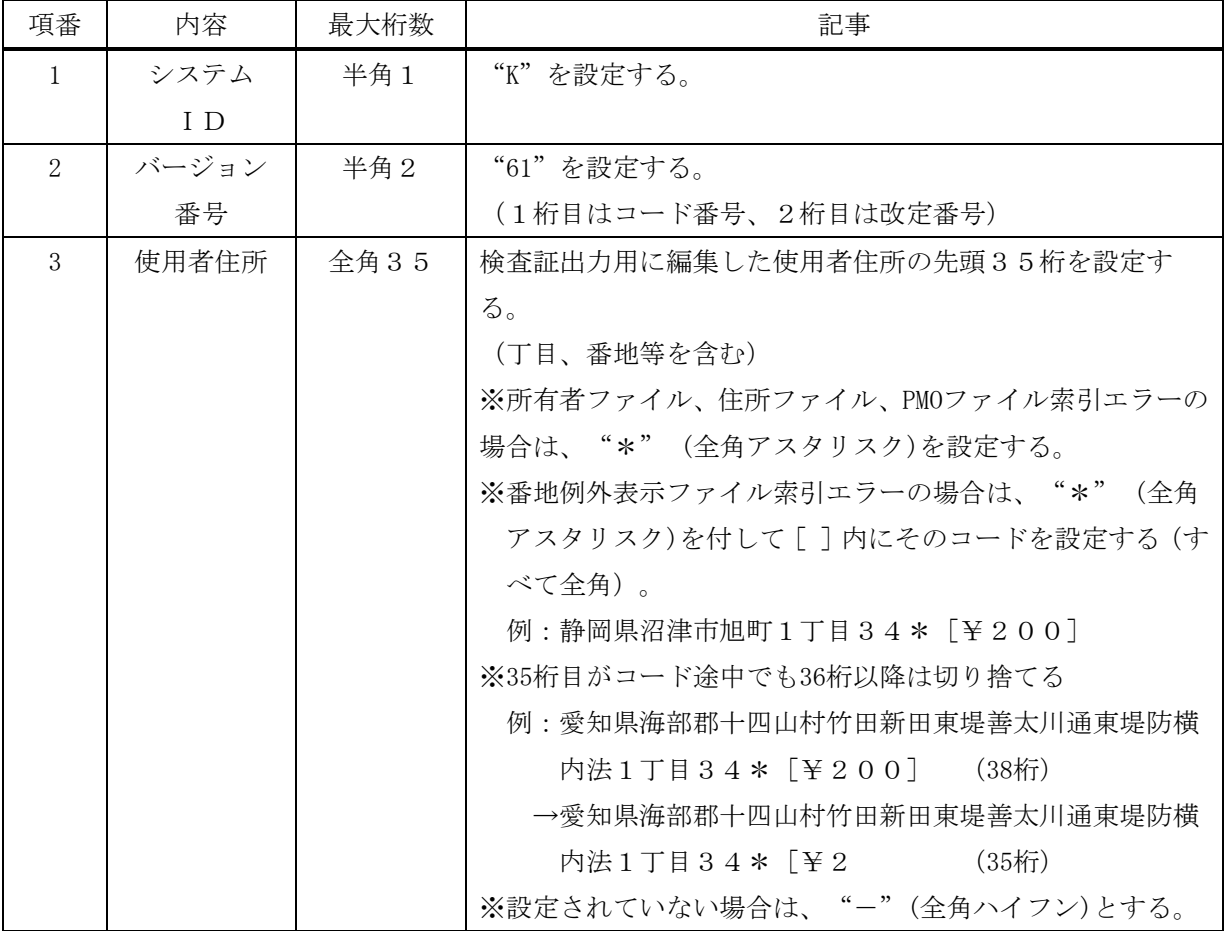

## 【コード6】

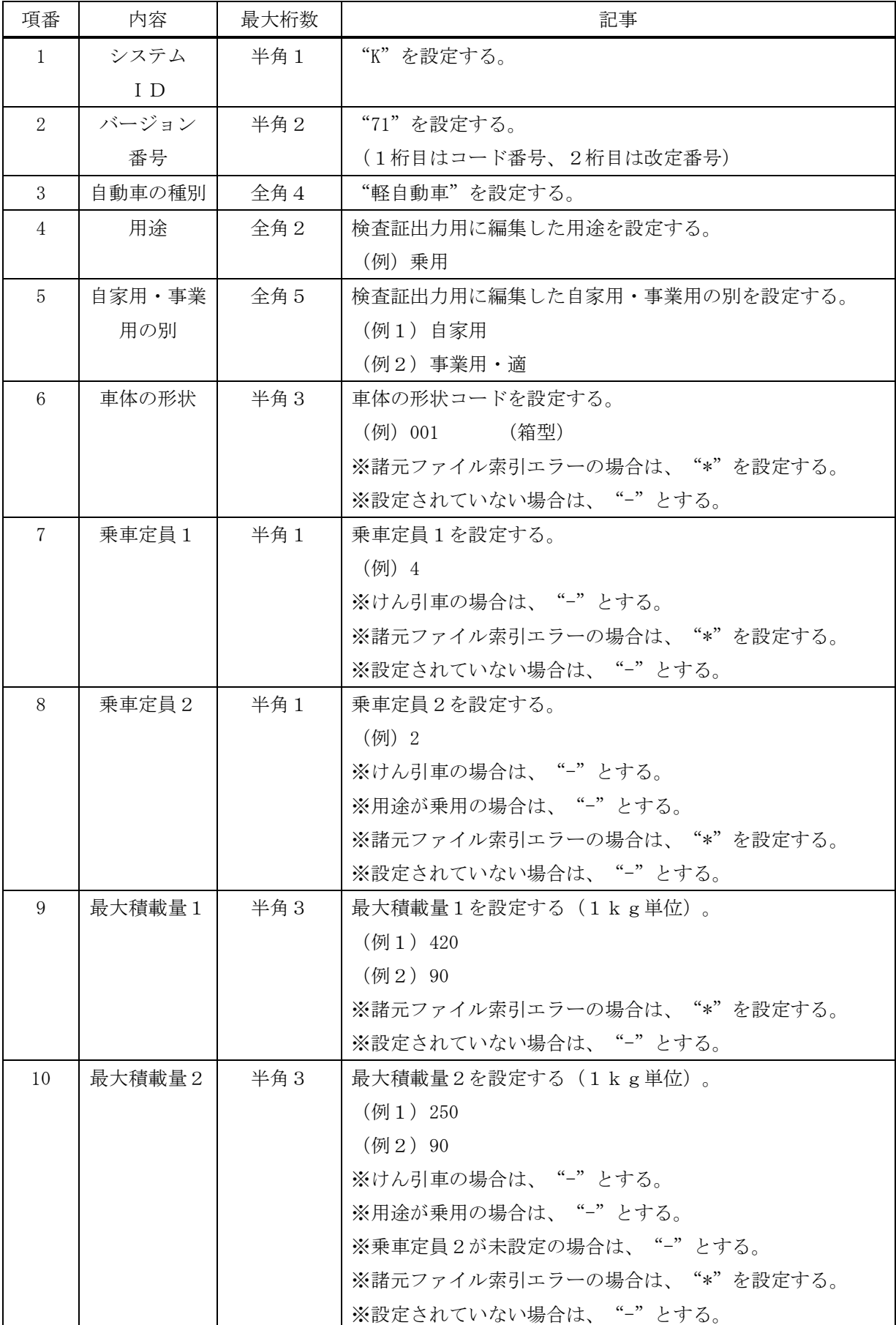

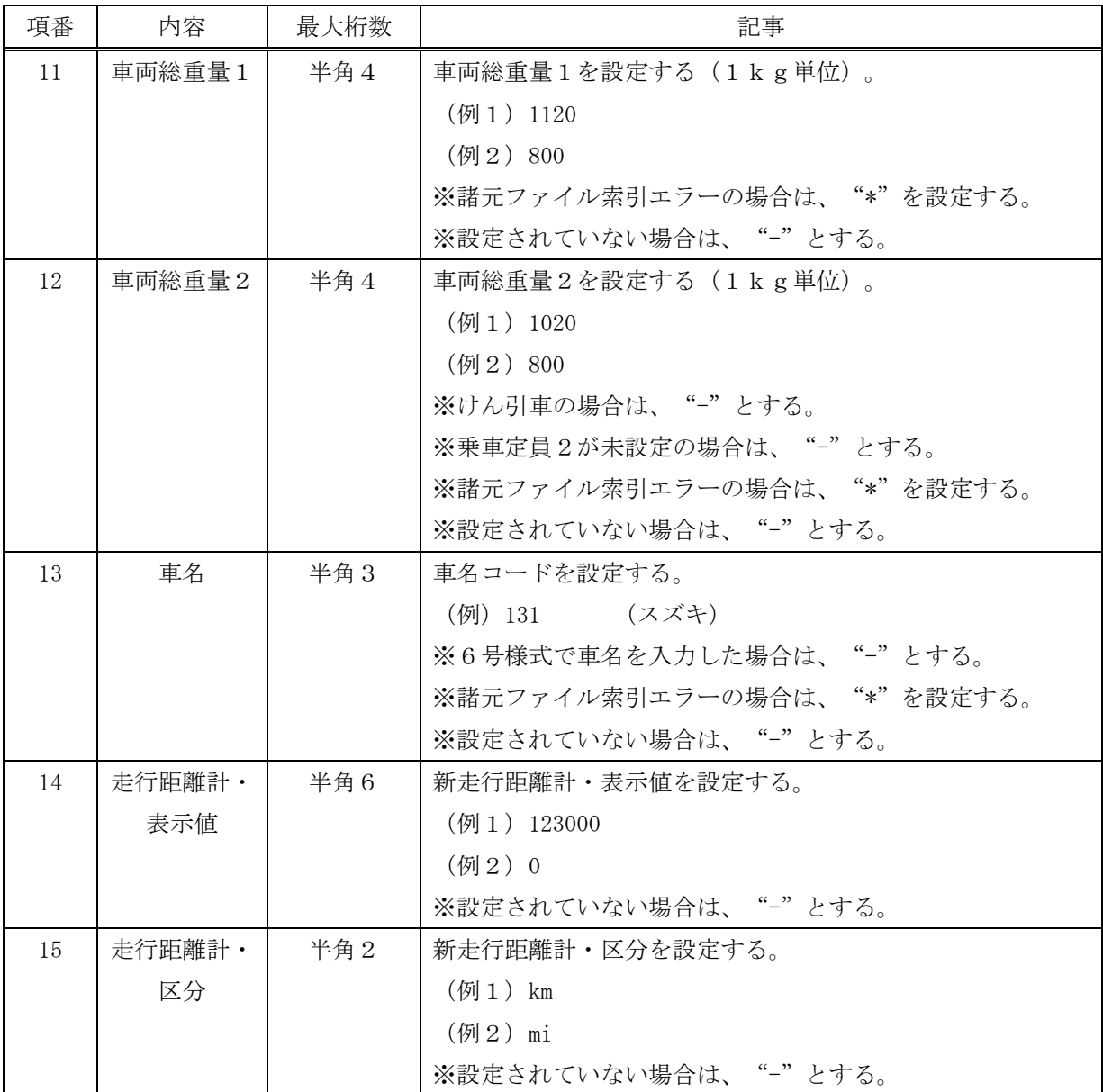

【コード7】

| 項番             | 内容      | 最大桁数    | 記事                          |
|----------------|---------|---------|-----------------------------|
| $\mathbf{1}$   | システムID  | 半角1     | "K" 固定值                     |
| $\overline{2}$ | バージョン情報 | 半角 2    | "81"固定值                     |
|                |         |         | (1桁目はコード番号、2桁目は改定番号)        |
| 3              | 車両番号    | 全角12    | 車両番号を設定する。                  |
|                |         |         | (例) "新宿△△580お△△△1"          |
|                |         |         | ・中板の場合                      |
|                |         |         | 標板文字+分類番号+かな文字+一連番号         |
|                |         |         | ・小板の場合                      |
|                |         |         | 分類番号+標板文字+かな文字+一連番号         |
|                |         |         | ※標板文字、分類番号、一連番号の桁数が足りない場合、マ |
|                |         |         | スタから標板文字の取得に失敗した場合は全角スペース埋め |
|                |         |         | を行う。                        |
| $\overline{4}$ | 車台番号    | 半角 $20$ | 車台番号を設定する。                  |
|                |         |         | (例) "TEST-1111"             |
|                |         |         | 職権打刻車台番号の場合は先頭の2桁を「 で囲む。    |
| 5              | 車両 I D  | 半角14    | 車台IDを設定する。                  |
|                |         |         | (例) "SYYMMXXNNNNNNC"        |
|                |         |         | 車両IDが設定されている場合は車両IDを設定。車両ID |
|                |         |         | が設定されていない場合は半角スペースを設定。      |